# Core ML

#### **•** Expressions

$$
M ::= x
$$
  
\n
$$
\begin{array}{ccc}\nM_1 M_2 \\
\lambda x.M \\
\hline\nC(M_1, \cdots, M_n) \\
\text{match } M \text{ with } |P_1 \text{ when } c_1 \rightarrow M_1 \cdots | P_n \text{ when } c_n \rightarrow M_n\n\end{array}
$$

where the patterns  $P$  are built from variables and constructors only.

<span id="page-0-0"></span>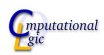

### Core ML

**•** Programs

pgm ::= 
$$
\epsilon
$$

\n|  $letrec \times = M$  ;;

\npgm

\n|  $M$ ;

\npgm

\n|  $type \tau = c_1$  [ of  $\tau_1$ ] |  $\cdots$  |  $c_n$  [ of  $\tau_n$ ];;

\npgm

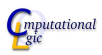

#### [Core ML](#page-0-0) [Interpreter](#page-4-0)

#### Expression and Programs in OCaml

```
type expr
 = Var of string
  \Deltappl of expr*expr
  Cons of string * expr list
   Fun of string * expr
   Match of exp r * (exp r * exp r * exp r) list
; ;
type program
 = Empty
 | Type of string * string list *(\text{string } * \text{ type\_expr } \text{ list}) list * \text{ program}LetRec of string * expr * program
   Expr of exp r * pregram; ;
See expr.ml
```
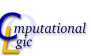

#### [Core ML](#page-0-0) [Interpreter](#page-4-0)

# Syntactic Sugar

- match  $\cdots$   $\mid$   $P$   $\rightarrow$   $M$   $\cdots$   $\stackrel{\text{def}}{=}$  match  $\cdots$   $\mid$   $P$  when true  $\rightarrow$   $M$   $\cdots$
- if  $b$  then  $x$  else  $y\stackrel{{\it def}}{=}$  match  $b$  with $|$  true  $\rightarrow x \, |$  false  $\rightarrow y$
- let  $x = M$  in  $N \stackrel{def}{=}$  match  $M$  with $\mid x \to N$
- let rec  $f_1 = M_1$  and  $\cdots$  and  $f_n = M_n$  can be translated to

let rec 
$$
h = \text{fun } i \to \text{match } i \text{ with } 1 \to M_1 \sigma \cdots | n \to M_n \sigma
$$
  
\n $\sigma = [f_1 := h 1; \cdots; f_n := h n]$   
\nlet  $f_1 = h 1$   
\n:  
\nlet  $f_n = h n$ 

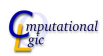

- A value is the result of an evaluation.
- Any expression built from constructors is a value.
- A function is also a value. But a function has a body which may use defined sybols. These defined symbols need to be packaged with the function.

<span id="page-4-0"></span>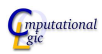

### Values as OCaml type

```
type value
= VCons of string * value list
   VFun of string * expr * (string, value) map
   VRec of string * string * expr * (string, value) map
; ;
```
where

- VFun is used for simple functions: VFun(name of argument, body, environment)
- VRec is used for recursive functions: VFun(function name, argument name, body, environment)

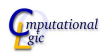

# Evaluation of Expressions

```
let rec evalexpr env e = match e with
 | Var(x) \rightarrow (match \text{ get } env \times withNone \rightarrow fail with "free-variable"Some(v) \Rightarrow v)
   Cons(c, args) \rightarrowVCons(c, map (eval\_expr env) args)\text{Fun}(x, e) \rightarrow \text{VFun}(x, e, env)
```
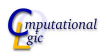

### Evaluation of Expressions

```
let rec evalexpr env e = match e with
 \vert Appl(e1,e2) \vert( let v = eval_{expr} env e2 in
      match evalexpr env el with
           VCons( ) \Rightarrow failwith "not a function"
           \mathsf{V}\mathsf{Fun}\left( \times , {\sf e} \, , \, {\sf env2} \, \right) \, \rightarroweval_expr (set env2 x v) e
           VRec(f, x, e, env2) \rightarroweval_expr (set (set env2 x v)
                             f (VRec(f, x, e, env2)) e
    )
```
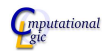

#### Evaluation of Expressions

```
let rec evalexpr env e = match e with
 \vert Match(e, cases) \rightarroweval_match env ( eval_expr env e) cases
and eval match env v cases = match cases with
 \vert \vert \vert \rightarrow failwith "missing case"
 | (p, c, e):: cs \Rightarrow match match_with p v with
       None \rightarrow eval_match env v cs
      Some( env2 ) \rightarrowlet env3 = merge env env2 in
         if (eval\_expr env3 c)=VCons("true", []then ( eval\_expr env3 e)
         else ( eval_match env v cs)
```
[Core ML](#page-0-0) [Interpreter](#page-4-0)

; ;

*mputational* 

### Pattern Matching

l e t r ec ma t c h wi t h p v = match p , v with | Var ( x ) , −> Some ( s e t empty x v ) | Cons ( c , p s ) , VCons ( d , v s ) −> i f c = d then m a t c h l i s t empty p s v s e l s e None | −> None and m a t c h l i s t m p l v l = match pl , v l with | p : : ps , v : : v s −> (match ma t c h wi t h p v with | None −> None | Some (m2) −> m a t c h l i s t ( merge m m2) p s v s ) | [ ] , [ ] −> Some (m) | −> None ; ;

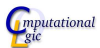

#### Evaluation of Programs

```
let rec eval pgm env p = match p with
  | Empty −> [ ]
 | Type (_{-}, _{-}, _{-}, _{\rm pgm}) \rightarroweval pgm env pgm
 \vert LetRec (f, Fun(x,e),pgm) \rightarroweval pgm (set env f (VRec (f, x, e, env))) pgm
 | Let\text{Rec}(x, e, pgm) \rightarroweval pgm (set env x (eval expr env e)) pgm
 | Expr(e, pgm) \rightarrow(eval_expr env e): (eval_pgm env pgm); ;
let eval pgm = eval pgm empty pgm;;
```
<span id="page-10-0"></span>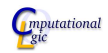